## **Topics**

• object serialization

• transformation of drawing space (rotate, shear, …)

**CSE 1720** 

Lecture 9 *Inheritance, III* 

# Transient vs Persistent Representation of Objects

- we already know and understand that the VM makes use of heap space, which is *transient* memory
	- *transient* since it lasts only as long as the program executes
- Objects represented in heap space are transient; when the app terminates, the object's lifecycle will come to an end
- what if we want our program to make use of more persistent storage? what are our options?
	- we must read/write to a file

# Object Serialization

- as we know, each object has its state, that is the values of each of its non-primitive attributes ("set 1")
	- the value of each of these non-primitive attributes is an object, which itself has a state ("set 2")
	- the values of each of the non-primitive attributes of the aggregated objects may in turn have state ("set 3")
	- and so on… this recursion will ultimately yield attributes that are primitive or string
- this process of recursing into the attributes is called *serializing*
- so to save an object means to serialize it

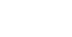

## Example

- suppose an app builds up a set of Shape objects, using the object Set<Shape> to represent them.
- How can the object Set<Shape> be saved to a file so that it can be read into an app later on?

## File I/O

Use services of File to encapsulate a file from the file system:

String myPathName = File.separator + "Users" + File.separator + "mb" + File.separator + "myObject.obj"; File myFile = **new File(myPathName);**

### File I/O

The class Scanner provides services to encapsulate a stream of data and to read the data:

Scanner input = new Scanner(myFile);

- we already know how to iterate over the tokens/lines in the file, via the hasNextLine() and nextLine() methods
- the return type of these methods tell us the data types that can be read from the file
- look at API and see that various types can be read: String, int, float, boolean, etc, but no other types such as Set<Shape> <sup>7</sup>

### File I/O

The class FileInputStream provides services to encapsulate a stream of input from a file (deliver its contents as bytes)

FileInputStream fis= new FileInputStream(myFile); FileInputStream fis2 = new FileInputStream(myPathName); // in the constructor, can use the file object or the string name of the file

5 

### The class ObjectInputStream

The class ObjectInputStream provides services to encapsulate a stream of input from a file (and deliver its contents as objects)

ObjectInputStream ois= new ObjectInputStream(fis); // in the constructor, can use a file input stream

The class ObjectInputStream provides the following method

Object readObject() Read an object from the ObjectInputStream.

### The class ObjectInputStream

So if we know the file myObj.obj contains an object of type Set<Shape>, how do we read this object so that we can use it?

#### **Approach #1**

Object  $obj1 = ois.readObject()$ ; Set<Shape> theSet = (Set<Shape>) obj1;

#### **Approach #2**

Set<Shape> theSet = (Set<Shape>) ois.readObject();;

10 

## Casting is potentially problematic

The manual cast is a weak point in the process. Manual casts are an opportunity for a run time error.

It is prudent to set up safeguards before performing the cast.

See ex L09App02

# Iterating over a collection read from a file

See ex L09App03

### Iterating over a collection

E.g., see method getShapeCollection(int, int) from L09Utility See ex L09App04

## The Graphics2D API

- a Graphics2D object encapsulates the drawing region (in *device space*) and a set of supported drawing operations on that drawing region (in *user space*)
- All methods can be divided into two groups:
	- Methods to draw a shape
	- Methods that affect rendering

13 

Seven primary attributes of rendering (for Java 2D Graphics)

- Fill (Paint)
- Stroke
- Font
- Transformation
- Clipping space
- Rendering hints
- Compositing rule

## **Transformation**

http://docs.oracle.com/javase/tutorial/2d/advanced/transforming.html

14

public void rotate(double theta);

public void rotate(double theta, double aroundPointX, double aroundPointY);

public void scale(double scaleX, double scaleY);

public void shear(double shearX, double shearY);

public void translate(double translateX, double translateY);

16 There is also the method public void transform(AffineTransform transform) We will not discuss AffineTransform objects at this point

# **Transformation**

# Rotation

• Important point: it is **drawing surface** that is transformed, not the graphic primitives (the shapes) themselves.

• When the primitives are rendered on the transformed surface, their appearances are altered

See ex L09App05

Scale

See ex L09App06

Shear

See ex L09App07

# **Translate**

See ex L09App08